**第**3**章**

## [ご購入はこちら](https://shop.cqpub.co.jp/hanbai/booklist/series/Interface/)

## 必要最低限の設定

**エンヤ ヒロカズ**

## **3-1 Piカメラの「駆動モード」設定**

 Piカメラでは,画像サイズの変更は「2つの方法の 組み合わせ」で行われます.

 1つ目はPiカメラV2の駆動モードです.これは --modeオプションで指定します.モードの設定を **表1**に示します.また,各モードの読み出し範囲を **図1**に示します.

## **▶画像サイズ**

 イメージセンサの最大画素数は3280×2464です. モード2と3はセンサの画素をそのまま読み出してい ます. モード2と3が同じ画素数なのは、PiカメラV1 との互換性を考慮しているためです.ちなみに,画素 数は異なりますが,PiカメラV1のモード2と3は同 **表1 PiカメラV2の駆動モード** モード3は事実上不要だがV1との互換性のために規定されている

| モード            | サイズ<br>[ピクセル]      | アスペクト<br>比 | フレーム・<br>レート<br>[fps] | 画角   | 画素<br>加算     |
|----------------|--------------------|------------|-----------------------|------|--------------|
| 0              | 自動選択               |            |                       |      |              |
| 1              | $1920 \times 1080$ | 16:9       | $0.1 - 30$            | 切り出し | なし           |
| $\overline{2}$ | $3280 \times 2464$ | 4:3        | $0.1 - 15$            | フル   | なし           |
| 3              | $3280 \times 2464$ | 4:3        | $0.1 - 15$            | フル   | なし           |
| 4              | $1640 \times 1232$ | 4:3        | $0.1 - 40$            | フル   | $2 \times 2$ |
| 5              | $1640 \times 922$  | 16:9       | $0.1 - 40$            | フル   | $2 \times 2$ |
| 6              | $1280 \times 720$  | 16:9       | $40 - 90$             | 切り出し | $2 \times 2$ |
| 7              | $640 \times 480$   | 4:3        | $40 - 200$ 注          | 切り出し | $2 \times 2$ |

注▶120fps 以上は AE/AWBをオフにする

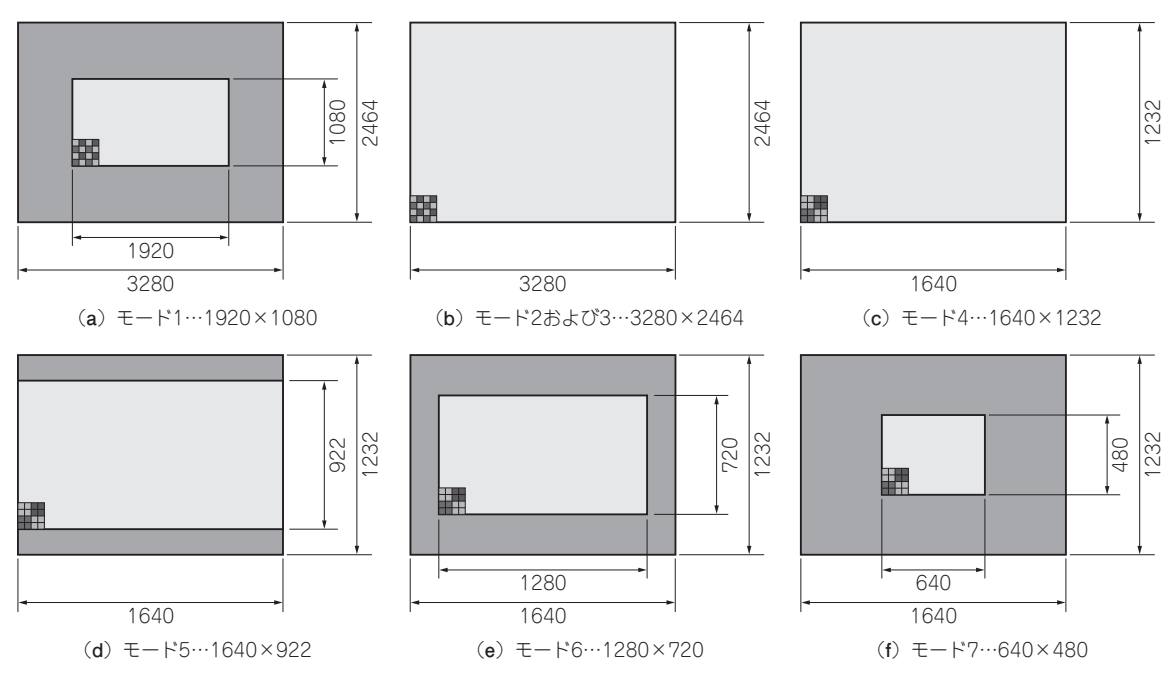

**図1 各モードの読み出し範囲**